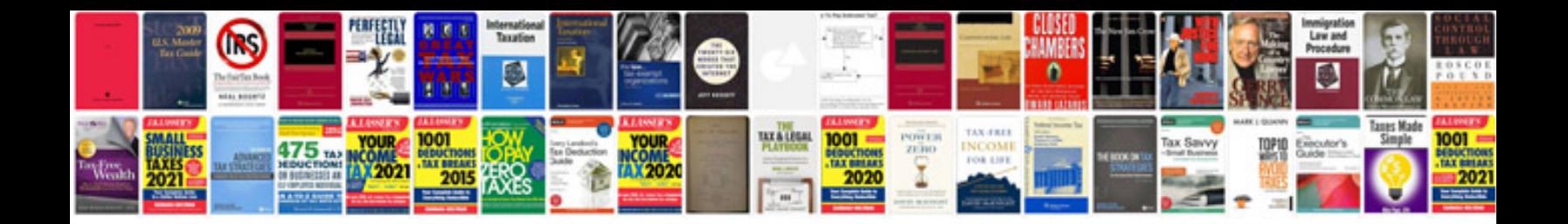

**J2222 c tool** 

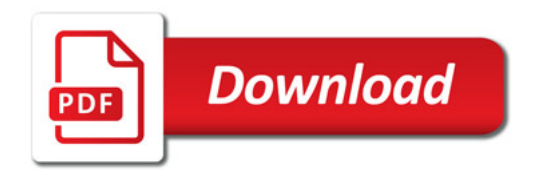

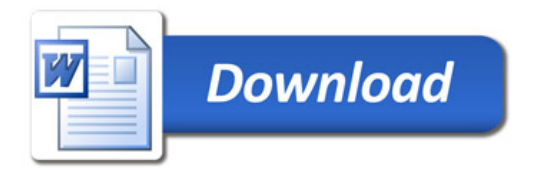